# **GRID Production Tools for ILD**

**Motivation**

**Tools used in the Past and Future with their**

**Pros and Cons**

**Transition roadmap**

Eduard Avetisyan GRID Production Tools for ILD ILD Cracow 2013, Sep 26

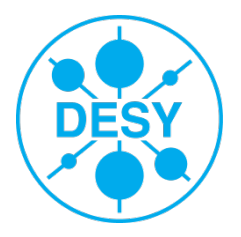

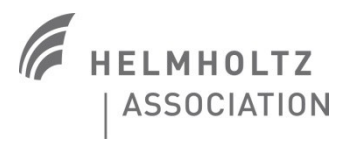

- **>** In the past few years O(1010) events generated
	- (e.g. studies for DBD, LOI and various test-beams)
- **>** Never possible without large scale computing infrastructure
	- Huge computing resources
	- Pbytes of available space
	- Fast network connections

#### **GRID**

- **>** Future needs estimated factor 10-100 more!
	- Data production and management efforts clearly non-negligible!
	- … also data **availability** becomes crucial (e.g. replication, reliable description, up-to-dateness)

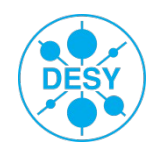

#### **>** ILCProd used for **DBD** productions

- DESY-grown system with a set of python scripts to setup and run the productions
- Direct submission system (e.g. 1 prod job = 1 **GRID** job)
- Metadata database running locally (decoupled from **LFC**)
- Well taylored to ILD production needs
- Django web interface for easy search and access of data
	- Values for meta tags directly available

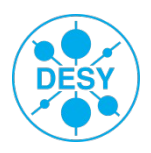

# **ILC MC Database 2012**<br>**Home** > Ild > Generator metadata

#### **Browse ILC MC Database**

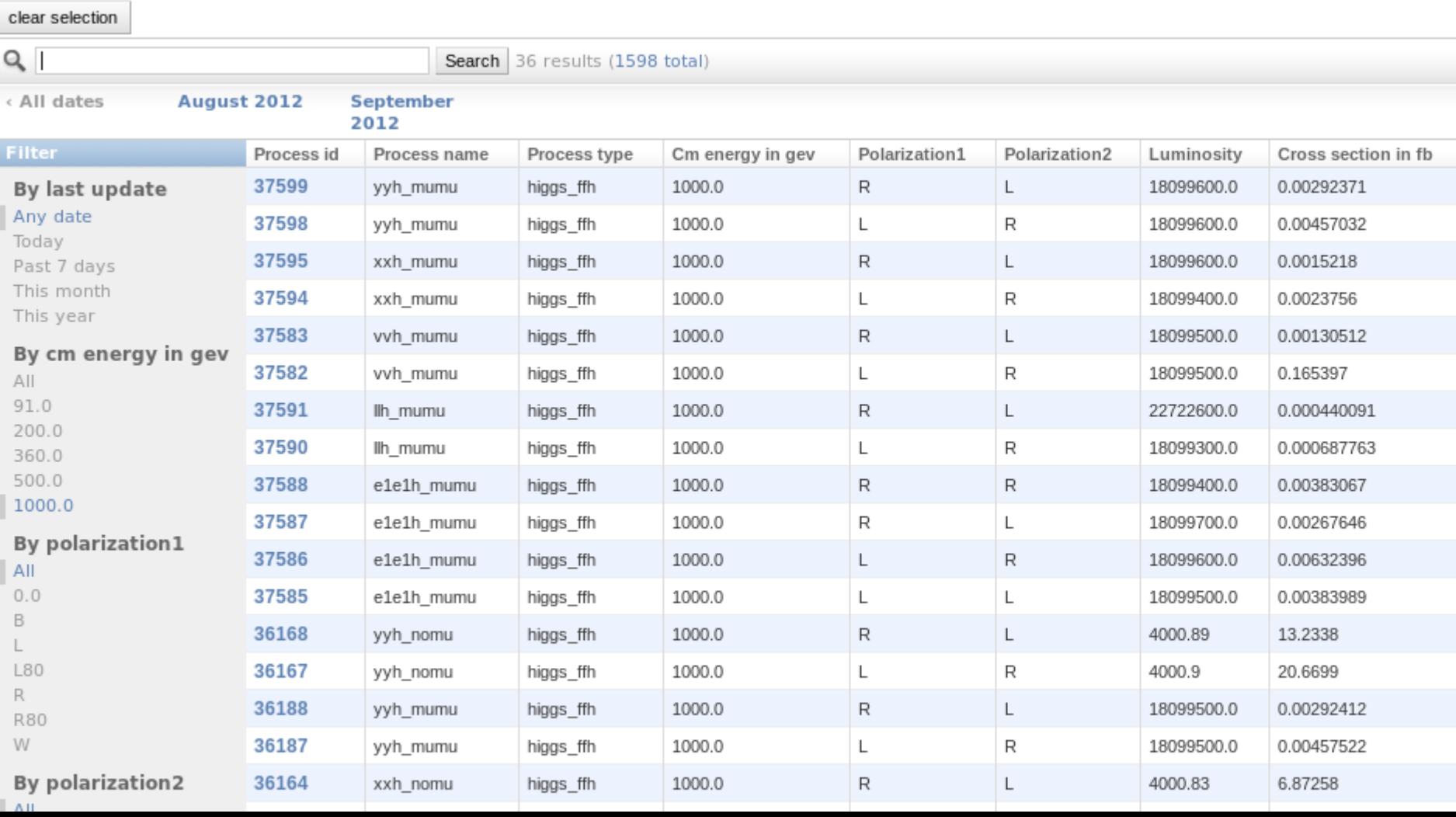

#### **>** ILCProd used for **DBD** productions

- DESY-grown system with a set of python scripts to setup and run the productions
- Direct submission system (e.g. 1 prod job = 1 **GRID** job)
- Metadata database running locally (decoupled from **LFC**)
- Well taylored to ILD production needs
- Django web interface for easy search and access of data
	- Values for meta tags directly available
	- Easy correspondence between generated/simulated/reconstructed files

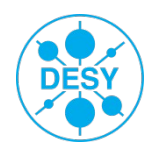

#### **>** ILCProd used for **DBD** productions

- DESY-grown system with a set of python scripts to setup and run the productions
- Direct submission system (e.g. 1 prod job = 1 **GRID** job)
- Metadata database running locally (decoupled from **LFC**)
- Well taylored to ILD pro
- Django web interface  $f_{\text{Return to previous page}}$ 
	-
	- Easy corresponde

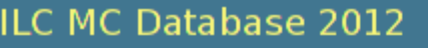

Home > Generator files from selected generator settings

# Values for meta ta **Generator files from selected generator settings**

#### **Generator Ifn file list**

.ffn:/grid/ilc/prod/ilc/mc-dbd/generated/1000-B1b\_ws/aa\_lowpt/E1000-B1b\_ws.Paaddhad.Gwhizard-1.95 Ifn:/grid/ilc/prod/ilc/mc-dbd/generated/1000-B1b\_ws/aa\_lowpt/E1000-B1b\_ws.Paaddhad.Gwhizard-1.95. Ifn:/grid/ilc/prod/ilc/mc-dbd/generated/1000-B1b\_ws/aa\_lowpt/E1000-B1b\_ws.Paaddhad.Gwhizard-1.95. Ifn:/grid/ilc/prod/ilc/mc-dbd/generated/1000-B1b\_ws/aa\_lowpt/E1000-B1b\_ws.Paaddhad.Gwhizard-1.95. Ifn:/grid/ilc/prod/ilc/mc-dbd/generated/1000-B1b\_ws/aa\_lowpt/E1000-B1b\_ws.Paaddhad.Gwhizard-1.95. Ifn:/grid/ilc/prod/ilc/mc-dbd/generated/1000-B1b\_ws/aa\_lowpt/E1000-B1b\_ws.Paaddhad.Gwhizard-1.95. Ifn:/grid/ilc/prod/ilc/mc-dbd/generated/1000-B1b\_ws/aa\_lowpt/E1000-B1b\_ws.Paaddhad.Gwhizard-1.95. Ifn:/grid/ilc/prod/ilc/mc-dbd/generated/1000-B1b\_ws/aa\_lowpt/E1000-B1b\_ws.Paaddhad.Gwhizard-1.95. Ifn:/grid/ilc/prod/ilc/mc-dbd/generated/1000-B1b\_ws/aa\_lowpt/E1000-B1b\_ws.Paaddhad.Gwhizard-1.95. .ffn:/grid/ilc/prod/ilc/mc-dbd/generated/1000-B1b\_ws/aa\_lowpt/E1000-B1b\_ws.Paaddhad.Gwhizard-1.95 Ifn:/grid/ilc/prod/ilc/mc-dbd/generated/1000-B1b\_ws/aa\_lowpt/E1000-B1b\_ws.Paaddhad.Gwhizard-1.95.

#### **>** ILCProd used for **DBD** productions

- DESY-grown system with a set of python scripts to setup and run the productions
- Direct submission system (e.g. 1 prod job = 1 **GRID** job)
- Metadata database running locally (decoupled from **LFC**)
- Well taylored to ILD production needs
- Django web interface for easy search and access of data
	- Values for meta tags directly available
	- Easy correspondence between generated/simulated/reconstructed files
	- Explicitly indicates outdated productions with '**superceded** flag'

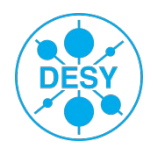

#### **>** ILCProd used for **DBD** productions

- DESY-grown system with a set of python scripts to setup and run the productions
- Direct submission system (e.g. 1 prod job = 1 **GRID** job)
- Metadata database running locally (decoupled from **LFC**)
- Well taylored to ILD production needs
- Django web interface for easy search and access of data
	- Values for meta tags directly available
	- Easy correspondence between generated/simulated/reconstructed files
	- Explicitly indicates outdated productions with '**superceded** flag'

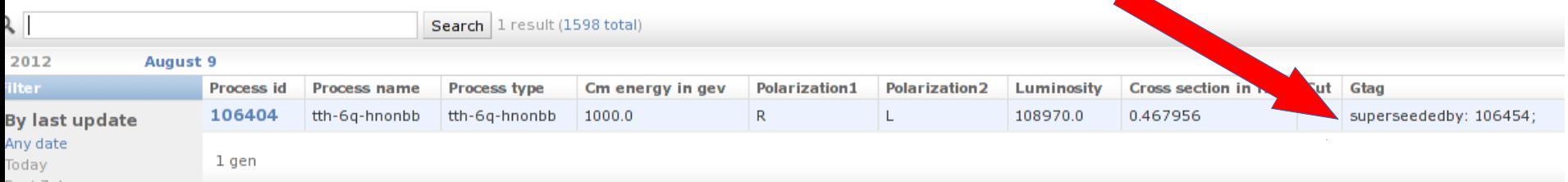

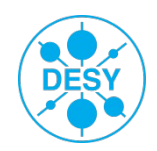

#### **>** ILCProd used for **DBD** productions

- DESY-grown system with a set of python scripts to setup and run the productions
- Direct submission system (e.g. 1 prod job = 1 **GRID** job)
- Metadata database running locally (decoupled from **LFC**)
- Well taylored to ILD production needs
- Django web interface for easy search and access of data
	- Values for meta tags directly available
	- Easy correspondence between generated/simulated/reconstructed files
	- Explicitly indicates outdated productions with 'superceded' flag

#### **> Con's:**

- Difficult to add any productions made elsewhere (KEK, Dirac … )
- Not easily scalable
- Currently unmaintained (developer left)

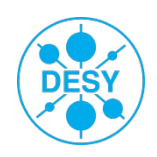

#### **>** ILCProd used for **DBD** productions

- DESY-grown system with a set of python scripts to setup and run the productions
- Direct submission system (e.g. 1 prod job = 1 **GRID** job)
- Metadata database running locally (decoupled from **LFC**)
- Well taylored to ILD production needs
- Django web interface for easy search and access of data
	- Values for meta tags directly available
	- Easy correspondence between generated/simulated/reconstructed files
	- Explicitly indicates outdated productions with '**superceded**' flag

#### **> Con's:**

- Difficult to add any productions made elsewhere (KEK, Dirac … )
- Not easily scalable
- Currently unmaintained (developer left)

Will be kept online as long as possible, but no new data added

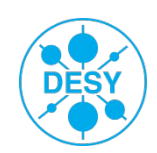

#### **Future – ILCDIRAC**

- Pilot job submission and monitoring system (e.g. 1 GRID job = many prod jobs)
- Command-line, web interface, python API free choice!

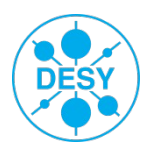

#### **DIRAC Job monitor**

●▼ System ▼ Jobs ▼ Data ▼ Views ▼ Tools ▼ **JobMonitoring**  $\ll$  $\triangledown$  Select All **Select None**  $\overline{\phantom{0}}$ **Selections**  $Jobl$   $\star$ **Status MinorStatus ApplicationStatus** Site JobName LastUpdate [UTC] LastSi Multiple Site: 8650543 Checking JobScheduling Unknown 00002700 0000... 2013-09-09 14:58 2013-0 v All 8650542 Checking JobScheduling Unknown Multiple 00002694 0000... 2013-09-09 14:58 2013-0 Status: Multiple 2013-0 8650541 Checking JobScheduling Unknown 00002691 0000... 2013-09-09 14:58  $\checkmark$ All 8650540 Running Application LCSIM CLIC\_C... LCG.CERN.ch 00002694 0000... 2013-09-09 14:15 2013-0  $\overline{\phantom{a}}$ Minor status: Running LCSIM CLIC C... LCG.CERN.ch 00002691 0000... 2013-09-09 14:20 2013-0 8650539 Application  $\checkmark$ All 2013-0 8650538 Running Application LCSIM CLIC\_C... LCG.DESY-HH.de 00002712 0000... 2013-09-09 13:56 **Application status:** 8650537 Running Application LCSIM CLIC\_C... | LCG.DESY-HH.de 00002712 0000... 2013-09-09 14:05 2013-0 v All LCSIM CLIC C... LCG.DESY-HH.de 00002709 0000... 2013-0 8650536 Running Application 2013-09-09 13:35 Owner: 8650535 Running Application LCSIM CLIC C... | LCG.CERN.ch 00002709\_0000... 2013-09-09 13:18 2013-0  $\checkmark$ All 2013-0 8650534 Running Application LCSIM CLIC\_C... | LCG.CERN.ch 00002709 0000... 2013-09-09 13:17 JobGroup: LCSIM CLIC C... LCG.DESY-HH.de 00002709 0000... 2013-0 8650533 Running Application 2013-09-09 13:51  $\checkmark$ All 8650532 Running Application LCSIM CLIC\_C... | LCG.DESY-HH.de | 00002709\_0000... | 2013-09-09 13:52 2013-0 JobType: 8650531 Running Application LCSIM CLIC\_C... | LCG.DESY-HH.de 00002709 0000... 2013-09-09 13:56 2013-0 v All 8650530 Running Application 2013-0 JobID: LCSIM CLIC C... LCG.DESY-HH.de 00002706 0000... 2013-0 8650529 Running Application 2013-09-09 13:52 2013-0 8650528 Running Application LCSIM CLIC\_C... | LCG.DESY-HH.de | 00002706\_0000... | 2013-09-09 13:50 Time Span:  $\checkmark$ 8650527 Running Application LCSIM CLIC\_C... | LCG.DESY-HH.de | 00002706\_0000... | 2013-09-09 13:52 2013-0 Select time span Start: LCSIM CLIC\_C... LCG.DESY-HH.de 00002706\_0000... 2013-0 8650526 Running Application 2013-09-09 13:33 YYYY-mm-dd 3 00:00  $\checkmark$ 8650525 Running Application LCSIM CLIC C... | LCG.CERN.ch 00002706 0000... 2013-09-09 13:20 2013-0 End: Now YYYY-mm-dd 2 00:00  $\checkmark$ LCSIM CLIC\_C... LCG.DESY-HH.de 00002706\_0000... 2013-0 8650524 Running Application 2013-09-09 13:39 **X** Reset date **Application 4.1 LCSIM CLIC C... LCG.DESY-HH.de 00002706 0000... 2013-09-09 14:10** 2013-0 8650523 Running 8650522 Running Application LCSIM CLIC\_C... | LCG.DESY-HH.de | 00002706\_0000... | 2013-09-09 14:03 2013-0

#### **Future – ILCDIRAC**

- Pilot job submission and monitoring system (e.g. 1 GRID job = many prod jobs)
- Command-line, web interface, python API free choice!
- Metadata catalog included as part of the package

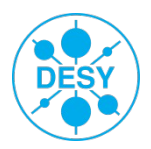

#### **DIRAC Metadata Catalog**

●▼ System ▼ Jobs ▼ Data ▼ Views ▼ Tools ▼

Selected setup: ILC-Production v

|                                                                        | MetadataCatalog<br>$ \ll $ | <b>Metadata Query</b> |            |                                        |        | Select All Select None |                                                  |  |                                                                                                    |  |           |                  | Export v Bave           |
|------------------------------------------------------------------------|----------------------------|-----------------------|------------|----------------------------------------|--------|------------------------|--------------------------------------------------|--|----------------------------------------------------------------------------------------------------|--|-----------|------------------|-------------------------|
|                                                                        | Metadata tags              | Path to start from: / |            | ×                                      |        | File Name              |                                                  |  |                                                                                                    |  | Size      | Date             | Metadata                |
|                                                                        | <b>nan</b> BXoverlayed     | EvtType:              | higgs ffh  | $\mathbf{v}$ $\mathbf{c}$ $\mathbf{x}$ |        |                        |                                                  |  | iic/prod/iic/mc-dbd/iid/rec/1000-B1b_ws/higgs_ffh/ILD_o1_v05/v01-15-p00/rv01-15-p00.sv01-14-01-p00.mILD_o1_v05.E  |  | 13930228  | 2012-10-09 07:03 |                         |
| $\Box$                                                                 | BeamParticle1              |                       | ILD o1 v05 | $\vert \mathbf{v} \vert$               | $\Box$ |                        |                                                  |  | iic/prod/iic/mc-dbd/iid/rec/1000-B1b_ws/higgs_ffh/ILD_o1_v05/v01-15-p00/rv01-15-p00.sv01-14-01-p00.mILD_o1_v05.E  |  | 603592236 | 2012-10-09 07:03 |                         |
|                                                                        |                            | DetectorModel:        |            | $\mathbf{z}$                           |        |                        |                                                  |  | /ilc/prod/ilc/mc-dbd/ild/rec/1000-B1b ws/higgs ffh/ILD o1 v05/v01-15-p00/rv01-15-p00.sv01-14-01-p00.mILD o1 v05.E |  | 13815836  | 2012-10-09 07:03 |                         |
| $\mathcal{L}_{\mathcal{A}}$                                            | BeamParticle2              | Datatype:             | ×<br>REC   | $\mathbf{e}$ $\mathbf{x}$              |        |                        |                                                  |  | /ilc/prod/ilc/mc-dbd/ild/rec/1000-B1b_ws/higgs_ffh/ILD_o1_v05/v01-15-p00/rv01-15-p00.sv01-14-01-p00.mILD_o1_v05.E |  | 14141048  | 2012-10-09 07:03 |                         |
|                                                                        | <b>BB</b> Datatype         | MachineParams:        | B1b ws     | $\mathbf{z}$<br>$\mathbf{v}$           |        |                        |                                                  |  | /ilc/prod/ilc/mc-dbd/ild/rec/1000-B1b_ws/higgs_ffh/ILD_o1_v05/v01-15-p00/rv01-15-p00.sv01-14-01-p00.mILD_o1_v05.E |  | 642851000 | 2012-10-09 07:03 |                         |
|                                                                        | <b>Big</b> DetectorModel   | Energy:               | 1000       | $\mathbf{v}$ $\mathbf{c}$ $\mathbf{x}$ |        |                        |                                                  |  | jic/prod/iic/mc-dbd/iid/rec/1000-B1b ws/higgs ffh/ILD o1 v05/v01-15-p00/rv01-15-p00.sv01-14-01-p00.mILD o1 v05.E  |  | 581111972 | 2012-10-09 07:03 |                         |
|                                                                        | <b>BRB</b> DetectorType    | DetectorType:         | <b>ILD</b> | $\mathbf{v}$ $\mathbf{c}$ $\mathbf{x}$ |        |                        |                                                  |  | iic/prod/iic/mc-dbd/iid/rec/1000-B1b_ws/higgs_ffh/ILD_o1_v05/v01-15-p00/rv01-15-p00.sv01-14-01-p00.mILD_o1_v05.E  |  | 13734848  | 2012-10-09 07:03 |                         |
|                                                                        |                            |                       |            |                                        |        |                        |                                                  |  | iic/prod/iic/mc-dbd/iid/rec/1000-B1b_ws/higgs_ffh/ILD_o1_v05/v01-15-p00/rv01-15-p00.sv01-14-01-p00.mILD_o1_v05.E  |  | 627487056 | 2012-10-09 07:03 |                         |
|                                                                        | <b>BB</b> Energy           |                       |            |                                        |        |                        |                                                  |  | iic/prod/iic/mc-dbd/iid/rec/1000-B1b_ws/higgs_ffh/ILD_o1_v05/v01-15-p00/rv01-15-p00.sv01-14-01-p00.mILD_o1_v05.E  |  | 611998172 | 2012-10-09 07:03 |                         |
|                                                                        | <b>EvtClass</b>            |                       |            |                                        |        |                        |                                                  |  | iic/prod/iic/mc-dbd/iid/rec/1000-B1b_ws/higgs_ffh/ILD_o1_v05/v01-15-p00/rv01-15-p00.sv01-14-01-p00.mlLD_o1_v05.E  |  | 13880484  | 2012-10-09 07:03 |                         |
|                                                                        | <b>BBB</b> EvtType         |                       |            |                                        |        |                        |                                                  |  | iic/prod/iic/mc-dbd/iid/rec/1000-B1b_ws/higgs_ffh/ILD_o1_v05/v01-15-p00/rv01-15-p00.sv01-14-01-p00.mlLD_o1_v05.E  |  | 618631408 | 2012-10-09 07:03 |                         |
| $\overline{\phantom{a}}$                                               | GenProcessID               |                       |            |                                        |        |                        |                                                  |  | iic/prod/iic/mc-dbd/iid/rec/1000-B1b_ws/higgs_ffh/ILD_o1_v05/v01-15-p00/rv01-15-p00.sv01-14-01-p00.mILD_o1_v05.E  |  | 590671512 | 2012-10-09 07:03 |                         |
|                                                                        |                            |                       |            |                                        |        |                        |                                                  |  | ilc/prod/ilc/mc-dbd/ild/rec/1000-B1b_ws/higgs_ffh/ILD_o1_v05/v01-15-p00/rv01-15-p00.sv01-14-01-p00.mILD_o1_v05.E  |  | 14065876  | 2012-10-09 07:03 |                         |
|                                                                        | are ILDConfig              |                       |            |                                        |        |                        |                                                  |  | iic/prod/iic/mc-dbd/iid/rec/1000-B1b_ws/higgs_ffh/ILD_o1_v05/v01-15-p00/rv01-15-p00.sv01-14-01-p00.mlLD_o1_v05.E  |  | 14758636  | 2012-10-09 07:03 |                         |
|                                                                        | ama JobType                |                       |            |                                        | $\Box$ |                        |                                                  |  | iic/prod/iic/mc-dbd/iid/rec/1000-B1b_ws/higgs_ffh/ILD_o1_v05/v01-15-p00/rv01-15-p00.sv01-14-01-p00.mILD_o1_v05.E  |  | 610481180 | 2012-10-09 07:03 |                         |
|                                                                        | ang Machine                |                       |            |                                        |        |                        |                                                  |  | iic/prod/iic/mc-dbd/iid/rec/1000-B1b_ws/higgs_ffh/ILD_o1_v05/v01-15-p00/rv01-15-p00.sv01-14-01-p00.mILD_o1_v05.E  |  | 13640744  | 2012-10-09 07:03 |                         |
|                                                                        | <b>Big</b> MachineParams   |                       |            |                                        |        |                        |                                                  |  | iic/prod/iic/mc-dbd/iid/rec/1000-B1b_ws/higgs_ffh/ILD_o1_v05/v01-15-p00/rv01-15-p00.sv01-14-01-p00.mILD_o1_v05.E  |  | 14064080  | 2012-10-09 07:03 |                         |
|                                                                        |                            |                       |            |                                        |        |                        |                                                  |  | iic/prod/iic/mc-dbd/iid/rec/1000-B1b_ws/higgs_ffh/ILD_o1_v05/v01-15-p00/rv01-15-p00.sv01-14-01-p00.mILD_o1_v05.E  |  | 616624260 | 2012-10-09 07:03 |                         |
| INT                                                                    | NumberOfEvents             |                       |            |                                        |        |                        |                                                  |  | iic/prod/iic/mc-dbd/iid/rec/1000-B1b_ws/higgs_ffh/ILD_o1_v05/v01-15-p00/rv01-15-p00.sv01-14-01-p00.mILD_o1_v05.E  |  | 601338832 | 2012-10-09 07:03 |                         |
|                                                                        | ang Owner                  |                       |            |                                        |        |                        |                                                  |  | iic/prod/iic/mc-dbd/iid/rec/1000-B1b_ws/higgs_ffh/ILD_o1_v05/v01-15-p00/rv01-15-p00.sv01-14-01-p00.mlLD_o1_v05.E  |  | 13948664  | 2012-10-09 07:03 |                         |
|                                                                        | <b>BIB</b> Polarisation    |                       |            |                                        |        |                        |                                                  |  | iic/prod/iic/mc-dbd/iid/rec/1000-B1b_ws/higgs_ffh/ILD_o1_v05/v01-15-p00/rv01-15-p00.sv01-14-01-p00.mILD_o1_v05.E  |  | 13720216  | 2012-10-09 07:03 |                         |
|                                                                        | PolarizationB1             |                       |            |                                        |        |                        |                                                  |  | iic/prod/iic/mc-dbd/iid/rec/1000-B1b_ws/higgs_ffh/ILD_o1_v05/v01-15-p00/rv01-15-p00.sv01-14-01-p00.mlLD_o1_v05.E  |  | 598726592 | 2012-10-09 07:03 |                         |
|                                                                        |                            |                       |            |                                        |        |                        |                                                  |  | iic/prod/iic/mc-dbd/iid/rec/1000-B1b_ws/higgs_ffh/ILD_o1_v05/v01-15-p00/rv01-15-p00.sv01-14-01-p00.mlLD_o1_v05.E  |  | 14115052  | 2012-10-09 07:03 |                         |
|                                                                        | PolarizationB2             |                       |            |                                        |        |                        |                                                  |  | iic/prod/iic/mc-dbd/iid/rec/1000-B1b_ws/higgs_ffh/ILD_o1_v05/v01-15-p00/rv01-15-p00.sv01-14-01-p00.mILD_o1_v05.E  |  | 616933600 | 2012-10-09 07:03 |                         |
| INT                                                                    | ProcessID                  |                       |            |                                        |        |                        |                                                  |  | mic/prod/lic/mc-dbd/ild/rec/1000-B1b_ws/higgs_ffh/ILD_o1_v05/v01-15-p00/rv01-15-p00.sv01-14-01-p00.mILD_o1_v05.E  |  | 13798736  | 2012-10-09 07:03 |                         |
| INT                                                                    | ProdID                     |                       |            |                                        |        |                        |                                                  |  |                                                                                                    |  |           |                  |                         |
|                                                                        | <b>Big</b> SoftwareTag     |                       |            |                                        |        |                        |                                                  |  |                                                                                                    |  |           |                  |                         |
|                                                                        |                            |                       |            |                                        |        |                        |                                                  |  |                                                                                                    |  |           |                  |                         |
|                                                                        | Refresh                    |                       | Submit     | <b>X</b> Reset                         |        | 144<br>Page 1          | of $1 \quad \triangleright \quad \triangleright$ |  | Refresh Auto: Disabled v Updated: 2013-09-08 09:01 [UTC] Items per page: 25                                       |  |           |                  | Displaying 1 - 25 of 25 |
| avetisyan@ ilc_user v (/C=DE/O=GermanGrid/OU=DESY/CN=Eduard Avetisyan) |                            |                       |            |                                        |        |                        |                                                  |  |                                                                                                    |  |           |                  |                         |
|                                                                        |                            |                       |            |                                        |        |                        |                                                  |  |                                                                                                    |  |           |                  |                         |

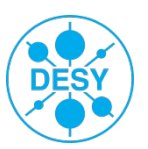

#### **DIRAC Metadata Catalog**

●▼ System ▼ Jobs ▼ Data ▼ Views ▼ Tools ▼

Selected setup: ILC-Production v

| MetadataCatalog<br>к     |                           | <b>Metadata Query</b>         |                                                      |                         | Select All Select None                                                                                                |           |                  |                         |  |
|--------------------------|---------------------------|-------------------------------|------------------------------------------------------|-------------------------|----------------------------------------------------------------------------------------------------|-----------|------------------|-------------------------|--|
| Metadata tags            |                           | ×<br>Path to start from: /    |                                                      |                         | File Name                                                                                                    | Size      | Date             | Metadata                |  |
|                          | mann BXoverlayed          | EvtType:                      | $  \cdot  $ $  \cdot  $ $  \times$<br>higgs_ffh      |                         | /ilc/prod/ilc/mc-dbd/ild/rec/1000-B1b ws/higgs ffh/ILD o1 v05/v01-15-p00/rv01-15-p00.sv01-14-01-p00.mILD o1 v05.E     | 13930228  | 2012-10-09 07:03 |                         |  |
| $\overline{\phantom{a}}$ | BeamParticle1             | DetectorModel:                | $\mathbf{v}$ $\mathbf{e}$ $\mathbf{x}$<br>ILD o1 v05 |                         | iic/prod/iic/mc-dbd/iid/rec/1000-B1b_ws/higgs_ffh/ILD_o1_v05/v01-15-p00/rv01-15-p00.sv01-14-01-p00.mILD_o1_v05.E      | 603592236 | 2012-10-09 07:03 |                         |  |
|                          | BeamParticle2             |                               |                                                      |                         | iic/prod/iic/mc-dbd/iid/rec/1000-B1b_ws/higgs_ffh/ILD_o1_v05/v01-15-p00/rv01-15-p00.sv01-14-01-p00.mILD_o1_v05.E      | 13815836  | 2012-10-09 07:03 |                         |  |
|                          |                           | Datatype:                     | æ<br>REC<br>×                                        | $\mathbf{\overline{X}}$ | iic/prod/iic/mc-dbd/iid/rec/1000-B1b_ws/higgs_ffh/ILD_o1_v05/v01-15-p00/rv01-15-p00.sv01-14-01-p00.mILD_o1_v05.E      | 14141048  | 2012-10-09 07:03 |                         |  |
|                          | <b>BB</b> Datatype        | MachineParams                 | æ<br>v<br>B1b ws                                     | ×                       | /ilc/prod/ilc/mc-dbd/ild/rec/1000-B1b_ws/higgs_ffh/ILD_o1_v05/v01-15-p00/rv01-15-p00.sv01-14-01-p00.mILD_o1_v05.E     | 642851000 | 2012-10-09 07:03 |                         |  |
|                          | <b>BRE</b> DetectorModel  | Energy:                       | 1000<br>×                                            | $\mathbf{R}$            | iic/prod/iic/mc-dbd/iid/rec/1000-B1b_ws/higgs_ffh/ILD_o1_v05/v01-15-p00/rv01-15-p00.sv01-14-01-p00.mlLD_o1_v05.E      | 581111972 | 2012-10-09 07:03 |                         |  |
|                          | <b>BR</b> DetectorType    | DetectorType:                 | $\mathbf{z}$ $\mathbf{z}$<br><b>ILD</b>              |                         | ilc/prod/ilc/mc-dbd/ild/rec/1000-B1b_ws/higgs_ffh/ILD_o1_v05/v01-15-p00/rv01-15-p00.sv01-14-01-p00.mILD_o1_v05.E      | 13734848  | 2012-10-09 07:03 |                         |  |
|                          | <b>BBB</b> Energy         |                               |                                                      |                         | /ilc/prod/ilc/mc-dbd/ild/rec/1000-B1b_ws/higgs_ffh/ILD_o1_v05/v01-15-p00/rv01-15-p00.sv01-14-01-p00.mlLD_o1_v05.E…    | 627487056 | 2012-10-09 07:03 |                         |  |
|                          |                           |                               |                                                      |                         | iic/prod/iic/mc-dbd/iid/rec/1000-B1b_ws/higgs_ffh/ILD_o1_v05/v01-15-p00/rv01-15-p00.sv01-14-01-p00.mILD_o1_v05.E      | 611998172 | 2012-10-09 07:03 |                         |  |
|                          | <b>BRE</b> EvtClass       |                               |                                                      |                         | ilc/prod/ilc/mc-dbd/ild/rec/1000-B1b_ws/higgs_ffh/ILD_o1_v05/v01-15-p00/rv01-15-p00.sv01-14-01-p00.mILD_o1_v05.E      | 13880484  | 2012-10-09 07:03 |                         |  |
|                          | <b>ExtType</b>            |                               |                                                      |                         | iic/prod/iic/mc-dbd/iid/rec/1000-B1b_ws/higgs_ffh/ILD_o1_v05/v01-15-p00/rv01-15-p00.sv01-14-01-p00.mILD_o1_v05.E      | 618631408 | 2012-10-09 07:03 |                         |  |
|                          | GenProcessID              |                               |                                                      |                         | ilc/prod/ilc/mc-dbd/ild/rec/1000-B1b_ws/higgs_ffh/ILD_o1_v05/v01-15-p00/rv01-15-p00.sv01-14-01-p00.mILD_o1_v05.E      | 590671512 | 2012-10-09 07:03 |                         |  |
|                          | BB   ILDConfig            |                               |                                                      |                         | iic/prod/iic/mc-dbd/iid/rec/1000-B1b_ws/higgs_ffh/ILD_o1_v05/v01-15-p00/rv01-15-p00.sv01-14-01-p00.mILD_o1_v05.E      | 14065876  | 2012-10-09 07:03 |                         |  |
|                          |                           |                               |                                                      |                         | iic/prod/iic/mc-dbd/iid/rec/1000-B1b_ws/higgs_ffh/ILD_o1_v05/v01-15-p00/rv01-15-p00.sv01-14-01-p00.mILD_o1_v05.E      | 14758636  | 2012-10-09 07:03 |                         |  |
|                          | <b>BB</b> JobType         |                               |                                                      |                         | iic/prod/iic/mc-dbd/iid/rec/1000-B1b_ws/higgs_ffh/ILD_o1_v05/v01-15-p00/rv01-15-p00.sv01-14-01-p00.mILD_o1_v05.E      | 610481180 | 2012-10-09 07:03 |                         |  |
| 513                      | Machine                   |                               |                                                      |                         | iic/prod/iic/mc-dbd/iid/rec/1000-B1b_ws/higgs_ffh/ILD_o1_v05/v01-15-p00/rv01-15-p00.sv01-14-01-p00.mILD_o1_v05.E      | 13640744  | 2012-10-09 07:03 |                         |  |
| 513                      | MachineParams             |                               |                                                      |                         | iic/prod/iic/mc-dbd/iid/rec/1000-B1b_ws/higgs_ffh/ILD_o1_v05/v01-15-p00/rv01-15-p00.sv01-14-01-p00.mILD_o1_v05.E      | 14064080  | 2012-10-09 07:03 |                         |  |
|                          |                           |                               |                                                      |                         | iic/prod/iic/mc-dbd/iid/rec/1000-B1b_ws/higgs_ffh/ILD_o1_v05/v01-15-p00/rv01-15-p00.sv01-14-01-p00.mILD_o1_v05.E      | 616624260 | 2012-10-09 07:03 |                         |  |
| <b>TNT</b>               | NumberOfEvents            |                               |                                                      |                         | iic/prod/iic/mc-dbd/iid/rec/1000-B1b_ws/higgs_ffh/ILD_o1_v05/v01-15-p00/rv01-15-p00.sv01-14-01-p00.mlLD_o1_v05.E      | 601338832 | 2012-10-09 07:03 |                         |  |
| 513                      | Owner                     |                               |                                                      |                         | ilc/prod/ilc/mc-dbd/ild/rec/1000-B1b_ws/higgs_ffh/ILD_o1_v05/v01-15-p00/rv01-15-p00.sv01-14-01-p00.mILD_o1_v05.E      | 13948664  | 2012-10-09 07:03 |                         |  |
|                          | <b>First</b> Polarisation |                               |                                                      |                         | iic/prod/iic/mc-dbd/iid/rec/1000-B1b_ws/higgs_ffh/ILD_o1_v05/v01-15-p00/rv01-15-p00.sv01-14-01-p00.mlLD_o1_v05.E      | 13720216  | 2012-10-09 07:03 |                         |  |
|                          | PolarizationB1            |                               |                                                      |                         | iic/prod/iic/mc-dbd/iid/rec/1000-B1b_ws/higgs_ffh/ILD_o1_v05/v01-15-p00/rv01-15-p00.sv01-14-01-p00.mILD_o1_v05.E      | 598726592 | 2012-10-09 07:03 |                         |  |
|                          |                           |                               |                                                      |                         |                                                                                                    | 115052    | 2012-10-09 07:03 |                         |  |
|                          | PolarizationB2            |                               |                                                      |                         | <b>NEED A GRID CERTIFICATE TO ACCESS</b>                                                                              | 33600     | 2012-10-09 07:03 |                         |  |
| INT                      | ProcessID                 |                               |                                                      |                         |                                                                                                    | 8736      | 2012-10-09 07:03 |                         |  |
| INT                      | ProdID                    |                               |                                                      |                         | <b>THE METADATA CATALOG!</b>                                                                                          |           |                  |                         |  |
|                          | <b>SoftwareTag</b>        |                               |                                                      |                         |                                                                                                    |           |                  |                         |  |
|                          |                           |                               |                                                      |                         |                                                                                                    |           |                  |                         |  |
|                          | Refresh                   |                               | Submit<br><b>X</b> Reset                             |                         | Refresh Auto: Disabled $\star$ Updated: 2013-09-08 09:01 [UTC] Items per page: 25<br>$\mathbb{R}$ 4<br>Page 1<br>of 1 |           |                  | Displaying 1 - 25 of 25 |  |
|                          | Data > Metadata Catalog   | DIRAC: v6r8p28, ILC: v19r1p12 |                                                      |                         | avetisyan@ ilc_user v (/C=DE/O=GermanGrid/OU=DESY/CN=Eduard Avetisyan)                                                |           |                  |                         |  |

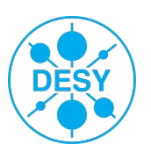

#### **DIRAC Command Line Tools and Python API**

**\$ dirac-ilc-find-in-FC /ilc Datatype=SIM Energy=1000 MachineParams=B1b\_ws Machine=ilc DetectorType=ILD GenProcessID=36151 DetectorModel=ILD\_o1\_v05 /ilc/prod/ilc/mc-dbd/ild/sim/1000-B1b\_ws/higgs\_ffh/ILD\_o1\_v05/v01-14-01-p00/sv01-14-01-p00.mILD\_o1\_v05.E1000-B1b\_ws.I36151.Pvvh\_nomu.eL.pR-00453.slcio /ilc/prod/ilc/mc-dbd/ild/sim/1000-B1b\_ws/higgs\_ffh/ILD\_o1\_v05/v01-14-01-p00/sv01-14-01-p00.mILD\_o1\_v05.E1000-B1b\_ws.I36151.Pvvh\_nomu.eL.pR-00522.slcio /ilc/prod/ilc/mc-dbd/ild/sim/1000-B1b\_ws/higgs\_ffh/ILD\_o1\_v05/v01-14-01-p00/sv01-14-01-p00.mILD\_o1\_v05.E1000-B1b\_ws.I36151.Pvvh\_nomu.eL.pR-00052.slcio /ilc/prod/ilc/mc-dbd/ild/sim/1000-B1b\_ws/higgs\_ffh/ILD\_o1\_v05/v01-14-01-p00/sv01-14-01-p00.mILD\_o1\_v05.E1000-B1b\_ws.I36151.Pvvh\_nomu.eL.pR-00038.slcio /ilc/prod/ilc/mc-dbd/ild/sim/1000-B1b\_ws/higgs\_ffh/ILD\_o1\_v05/v01-14-01-p00/sv01-14-01-p00.mILD\_o1\_v05.E1000-B1b\_ws.I36151.Pvvh\_nomu.eL.pR-00299.slcio /ilc/prod/ilc/mc-dbd/ild/sim/1000-B1b\_ws/higgs\_ffh/ILD\_o1\_v05/v01-14-01-p00/sv01-14-01-p00.mILD\_o1\_v05.E1000-B1b\_ws.I36151.Pvvh\_nomu.eL.pR-00442.slcio /ilc/prod/ilc/mc-dbd/ild/sim/1000-B1b\_ws/higgs\_ffh/ILD\_o1\_v05/v01-14-01-p00/sv01-14-01-p00.mILD\_o1\_v05.E1000-B1b\_ws.I36151.Pvvh\_nomu.eL.pR-00721.slcio /ilc/prod/ilc/mc-dbd/ild/sim/1000-B1b\_ws/higgs\_ffh/ILD\_o1\_v05/v01-14-01-p00/sv01-14-01-p00.mILD\_o1\_v05.E1000-B1b\_ws.I36151.Pvvh\_nomu.eL.pR-00361.slcio /ilc/prod/ilc/mc-dbd/ild/sim/1000-B1b\_ws/higgs\_ffh/ILD\_o1\_v05/v01-14-01-p00/sv01-14-01-p00.mILD\_o1\_v05.E1000-B1b\_ws.I36151.Pvvh\_nomu.eL.pR-00583.slcio /ilc/prod/ilc/mc-dbd/ild/sim/1000-B1b\_ws/higgs\_ffh/ILD\_o1\_v05/v01-14-01-p00/sv01-14-01-p00.mILD\_o1\_v05.E1000-B1b\_ws.I36151.Pvvh\_nomu.eL.pR-00057.slcio ...**

**\$ dirac-dms-filecatalog-cli Starting FileCatalog client**

**File Catalog Client \$Revision: 1.17 \$Date:**

**FC:/> find /ilc Datatype=SIM Energy=1000 MachineParams=B1b\_ws Machine=ilc DetectorType=ILD GenProcessID=36151 DetectorModel=ILD\_o1\_v05**

**/ilc/prod/ilc/mc-dbd/ild/sim/1000-B1b\_ws/higgs\_ffh/ILD\_o1\_v05/v01-14-01-p00/sv01-14-01-p00.mILD\_o1\_v05.E1000-B1b\_ws.I36151.Pvvh\_nomu.eL.pR-00139.slcio /ilc/prod/ilc/mc-dbd/ild/sim/1000-B1b\_ws/higgs\_ffh/ILD\_o1\_v05/v01-14-01-p00/sv01-14-01-p00.mILD\_o1\_v05.E1000-B1b\_ws.I36151.Pvvh\_nomu.eL.pR-00626.slcio /ilc/prod/ilc/mc-dbd/ild/sim/1000-B1b\_ws/higgs\_ffh/ILD\_o1\_v05/v01-14-01-p00/sv01-14-01-p00.mILD\_o1\_v05.E1000-B1b\_ws.I36151.Pvvh\_nomu.eL.pR-00151.slcio /ilc/prod/ilc/mc-dbd/ild/sim/1000-B1b\_ws/higgs\_ffh/ILD\_o1\_v05/v01-14-01-p00/sv01-14-01-p00.mILD\_o1\_v05.E1000-B1b\_ws.I36151.Pvvh\_nomu.eL.pR-00037.slcio /ilc/prod/ilc/mc-dbd/ild/sim/1000-B1b\_ws/higgs\_ffh/ILD\_o1\_v05/v01-14-01-p00/sv01-14-01-p00.mILD\_o1\_v05.E1000-B1b\_ws.I36151.Pvvh\_nomu.eL.pR-00047.slcio QueryTime 4.60 sec**

#### **\$ python**

**...**

**Python 2.6.6 (r266:84292, Mar 24 2011, 16:35:10) [GCC 4.1.2 20080704 (Red Hat 4.1.2-50)] on linux2 Type "help", "copyright", "credits" or "license" for more information. >>> from DIRAC.Resources.Catalog.FileCatalogClient import FileCatalogClient >>> fc = FileCatalogClient() >>> from DIRAC.Core.Base import Script >>> Script.parseCommandLine() True >>> meta={} >>> meta['Datatype']='SIM' >>> meta['Energy']=1000 >>> meta['MachineParams']='B1b\_ws' >>> meta['Machine']='ilc' >>> meta['DetectorType']='ILD' >>> meta['GenProcessID']=36151 >>> meta['DetectorModel']='ILD\_o1\_v05' >>> res = fc.findFilesByMetadata(meta,'/ilc') >>> res**

"findFilesByMetadata', ({'Datatype': 'SIM', 'Energy': 1000, 'MachineParams': 'B1b\_ws', 'DetectorType': 'ILD', 'Machine': 'ilc', 'GenProcessID': 36151, 'DetectorModel': 'ILD\_o1\_v05'}, '/ilc')), 'OK': True, 'Value': **{'rpcStub': (('DataManagement/FileCatalog', {'skipCACheck': True, 'keepAliveLapse': 150, 'delegatedGroup': 'ilc\_user', 'delegatedDN': '/C=DE/O=GermanGrid/OU=DESY/CN=Eduard Avetisyan', 'timeout': 120}), ['/ilc/prod/ilc/mc-dbd/ild/sim/1000-B1b\_ws/higgs\_ffh/ILD\_o1\_v05/v01-14-01-p00/sv01-14-01-p00.mILD\_o1\_v05.E1000-B1b\_ws.I36151.Pvvh\_nomu.eL.pR-00453.slcio',**

╶

#### **DIRAC Command Line Tools and Python API**

**\$ dirac-ilc-find-in-FC /ilc Datatype=SIM Energy=1000 MachineParams=B1b\_ws Machine=ilc DetectorType=ILD GenProcessID=36151 DetectorModel=ILD\_o1\_v05 /ilc/prod/ilc/mc-dbd/ild/sim/1000-B1b\_ws/higgs\_ffh/ILD\_o1\_v05/v01-14-01-p00/sv01-14-01-p00.mILD\_o1\_v05.E1000-B1b\_ws.I36151.Pvvh\_nomu.eL.pR-00453.slcio /ilc/prod/ilc/mc-dbd/ild/sim/1000-B1b\_ws/higgs\_ffh/ILD\_o1\_v05/v01-14-01-p00/sv01-14-01-p00.mILD\_o1\_v05.E1000-B1b\_ws.I36151.Pvvh\_nomu.eL.pR-00522.slcio /ilc/prod/ilc/mc-dbd/ild/sim/1000-B1b\_ws/higgs\_ffh/ILD\_o1\_v05/v01-14-01-p00/sv01-14-01-p00.mILD\_o1\_v05.E1000-B1b\_ws.I36151.Pvvh\_nomu.eL.pR-00052.slcio /ilc/prod/ilc/mc-dbd/ild/sim/1000-B1b\_ws/higgs\_ffh/ILD\_o1\_v05/v01-14-01-p00/sv01-14-01-p00.mILD\_o1\_v05.E1000-B1b\_ws.I36151.Pvvh\_nomu.eL.pR-00038.slcio /ilc/prod/ilc/mc-dbd/ild/sim/1000-B1b\_ws/higgs\_ffh/ILD\_o1\_v05/v01-14-01-p00/sv01-14-01-p00.mILD\_o1\_v05.E1000-B1b\_ws.I36151.Pvvh\_nomu.eL.pR-00299.slcio /ilc/prod/ilc/mc-dbd/ild/sim/1000-B1b\_ws/higgs\_ffh/ILD\_o1\_v05/v01-14-01-p00/sv01-14-01-p00.mILD\_o1\_v05.E1000-B1b\_ws.I36151.Pvvh\_nomu.eL.pR-00442.slcio /ilc/prod/ilc/mc-dbd/ild/sim/1000-B1b\_ws/higgs\_ffh/ILD\_o1\_v05/v01-14-01-p00/sv01-14-01-p00.mILD\_o1\_v05.E1000-B1b\_ws.I36151.Pvvh\_nomu.eL.pR-00721.slcio /ilc/prod/ilc/mc-dbd/ild/sim/1000-B1b\_ws/higgs\_ffh/ILD\_o1\_v05/v01-14-01-p00/sv01-14-01-p00.mILD\_o1\_v05.E1000-B1b\_ws.I36151.Pvvh\_nomu.eL.pR-00361.slcio /ilc/prod/ilc/mc-dbd/ild/sim/1000-B1b\_ws/higgs\_ffh/ILD\_o1\_v05/v01-14-01-p00/sv01-14-01-p00.mILD\_o1\_v05.E1000-B1b\_ws.I36151.Pvvh\_nomu.eL.pR-00583.slcio /ilc/prod/ilc/mc-dbd/ild/sim/1000-B1b\_ws/higgs\_ffh/ILD\_o1\_v05/v01-14-01-p00/sv01-14-01-p00.mILD\_o1\_v05.E1000-B1b\_ws.I36151.Pvvh\_nomu.eL.pR-00057.slcio ...**

**\$ dirac-dms-filecatalog-cli Starting FileCatalog client**

**File Catalog Client \$Revision: 1.17 \$Date:**

**FC:/> find /ilc Datatype=SIM Energy=1000 MachineParams=B1b\_ws Machine=ilc DetectorType=ILD GenProcessID=36151 DetectorModel=ILD\_o1\_v05**

**/ilc/prod/ilc/mc-dbd/ild/sim/1000-B1b\_ws/higgs\_ffh/ILD\_o1\_v05/v01-14-01-p00/sv01-14-01-p00.mILD\_o1\_v05.E1000-B1b\_ws.I36151.Pvvh\_nomu.eL.pR-00139.slcio /ilc/prod/ilc/mc-dbd/ild/sim/1000-B1b\_ws/higgs\_ffh/ILD\_o1\_v05/v01-14-01-p00/sv01-14-01-p00.mILD\_o1\_v05.E1000-B1b\_ws.I36151.Pvvh\_nomu.eL.pR-00626.slcio /ilc/prod/ilc/mc-dbd/ild/sim/1000-B1b\_ws/higgs\_ffh/ILD\_o1\_v05/v01-14-01-p00/sv01-14-01-p00.mILD\_o1\_v05.E1000-B1b\_ws.I36151.Pvvh\_nomu.eL.pR-00151.slcio /ilc/prod/ilc/mc-dbd/ild/sim/1000-B1b\_ws/higgs\_ffh/ILD\_o1\_v05/v01-14-01-p00/sv01-14-01-p00.mILD\_o1\_v05.E1000-B1b\_ws.I36151.Pvvh\_nomu.eL.pR-00037.slcio /ilc/prod/ilc/mc-dbd/ild/sim/1000-B1b\_ws/higgs\_ffh/ILD\_o1\_v05/v01-14-01-p00/sv01-14-01-p00.mILD\_o1\_v05.E1000-B1b\_ws.I36151.Pvvh\_nomu.eL.pR-00047.slcio QueryTime 4.60 sec**

#### **\$ python**

**...**

**Python 2.6.6 (r266:84292, Mar 24 2011, 16:35:10) [GCC 4.1.2 20080704 (Red Hat 4.1.2-50)] on linux2 Type "help", "copyright", "credits" or "license" for more information. >>> from DIRAC.Resources.Catalog.FileCatalogClient import FileCatalogClient >>> fc = FileCatalogClient() >>> from DIRAC.Core.Base import Script >>> Script.parseCommandLine() True >>> meta={} >>> meta['Datatype']='SIM' >>> meta['Energy']=1000 >>> meta['MachineParams']='B1b\_ws' >>> meta['Machine']='ilc' >>> meta['DetectorType']='ILD' >>> meta['GenProcessID']=36151 >>> meta['DetectorModel']='ILD\_o1\_v05' >>> res = fc.findFilesByMetadata(meta,'/ilc') >>> res**

**>>> res = fc.findFilesByMetadata(meta,'/ilc/prod/ilc/mc-dbd/ild/sim/') >>> res**

**{'rpcStub': (('DataManagement/FileCatalog', {'skipCACheck': True, 'keepAliveLapse': 150, 'delegatedGroup': 'ilc\_user', 'delegatedDN': '/C=DE/O=GermanGrid/OU=DESY/CN=Eduard Avetisyan', 'timeout': 120}), 'findFilesByMetadata', ({'Datatype': 'SIM', 'Energy': 1000, 'MachineParams': 'B1b\_ws', 'DetectorType': 'ILD', 'Machine': 'ilc', 'GenProcessID': 36151, 'DetectorModel': 'ILD\_o1\_v05'}, '/ilc/prod/ilc/mc-dbd/ild/sim/')), 'OK': True, 'Value': [], 'QueryTime': 0.83425211906399999}**

╶

"findFilesByMetadata', ({'Datatype': 'SIM', 'Energy': 1000, 'MachineParams': 'B1b\_ws', 'DetectorType': 'ILD', 'Machine': 'ilc', 'GenProcessID': 36151, 'DetectorModel': 'ILD\_o1\_v05'}, '/ilc')), 'OK': True, 'Value': **{'rpcStub': (('DataManagement/FileCatalog', {'skipCACheck': True, 'keepAliveLapse': 150, 'delegatedGroup': 'ilc\_user', 'delegatedDN': '/C=DE/O=GermanGrid/OU=DESY/CN=Eduard Avetisyan', 'timeout': 120}), ['/ilc/prod/ilc/mc-dbd/ild/sim/1000-B1b\_ws/higgs\_ffh/ILD\_o1\_v05/v01-14-01-p00/sv01-14-01-p00.mILD\_o1\_v05.E1000-B1b\_ws.I36151.Pvvh\_nomu.eL.pR-00453.slcio',**

#### **DIRAC Production setups**

#### **>** DIRAC: used by CLIC, LHCb etc

- Pilot job submission and monitoring system (e.g. 1 GRID job = many prod jobs)
- Metadata catalog included as part of the package
- Command-line, web interface, python API free choice!
- Available as local installation full code access, easy debugging, faster learning curve (also includes own python version to avoid incompatibility issues)
- Separate **User** and **Production** job submission systems!

 $\mathbf{m}$  mokka.py **>** But... **Accessing run number 0**  $\mathcal{L}_{\text{max}}$  , and  $\mathcal{L}_{\text{max}}$  between DFC and LFC and LFC and LFC and LFC and LFC and LFC and LFC and LFC and LFC and LFC and LFC and LFC and LFC and LFC and LFC and LFC and LFC and LFC and LFC and LFC and LFC and LFC – Different concept of path naming for productions (ProdID)  **SteeringFile: bbudsc\_3evt\_zh\_nnh\_eLpR.steer** – Non-tri-Indian Handling of Overlaysing of Overlays of Overlays of Overlays of Overlays of Overlays of Overla<br>| editing of Overlays of Overlays of Overlays of Overlays of Overlays of Overlays of Overlays of Overlays of O **\$ python run\_all\_mokka.py The size of bbudsc\_3evt\_zh\_nnh\_eLpR.steer is 2099 /ilc/user/a/avetisyan/productions/gen/zh\_nnh/eLpR/E500-TDR\_ws.Pzh\_nnh.Gwhizard-1.95.eLpR.1.stdhep File name /ilc/user/a/avetisyan/productions/gen/zh\_nnh/eLpR/E500-TDR\_ws.Pzh\_nnh.Gwhizard-1.95.eLpR.1.stdhep ['E500-TDR\_ws.Pzh\_nnh.Gwhizard-1.95.eLpR.1.SIM.001.slcio'] mokka 080003 Attribute list : ProcessID: Not defined mcRunNumber: Not defined Version: 080003 StartFrom: 1 NbEvts: 200 RandomSeed: Not defined InputFile: LFN:/ilc/user/a/avetisyan/productions/gen/zh\_nnh/eLpR/E500-TDR\_ws.Pzh\_nnh.Gwhizard-1.95.eLpR.1.stdhep OutputFile: E500-TDR\_ws.Pzh\_nnh.Gwhizard-1.95.eLpR.1.SIM.001.slcio OutputSE: Not defined MacFile: Not defined Energy: 500.0 DetectorModel: ILD\_o1\_v05**

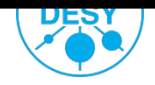

# **DIRAC vs ILCProd path naming:**

- Pilot job submission and monitoring system (e.g. 1 GRID job = many prod jobs)
- Metadata catalog included as part of the package
- Command-line, web interface, python API free choice!
- Available as local installation full code access, easy debugging, faster learning curve (also includes own python version to avoid incompatibility issues)
- Separate **User** and **Production** job submission systems!
	- UserJob production output stored in the user's GRID directory (not registered in LFC!)
	- **ProductionJob** output path can be defined freely, automatically registered in DFC and LFC
		- will get a ProdID appended to the path
		- Caveat: incompatible with older ILD productions

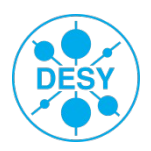

# **DIRAC vs ILCProd path naming:**

**FC:/> meta get /ilc/prod/clic/1tev/qq/ILD/SIM/00000130/000/qq\_sim\_130\_995.slcio EvtType : qq NumberOfEvents : 10 Machine : clic ProdID : 130 Datatype : SIM Energy : 1000 DetectorType : ILD**

No consistent mechanism of unique ProdID generation for older (non-DIRAC) productions migrated to Dirac File Catalog (DFC).

**FC:/> meta get /ilc/prod/ilc/mc-dbd/ild/sim/1000-B1b\_ws/aa\_4f/ILD\_o1\_v05/v01-14-01-p00/ PhysicsList : QGSP\_BERT \*Datatype : SIM \*Energy : 1000 \*MachineParams : B1b\_ws \*DetectorType : ILD \*Machine : ilc \*EvtClass : aa\_4f !SoftwareTag : v01-14-01-p00 \*DetectorModel : ILD\_o1\_v05**

- ➔ Not a big problem as the old and new productions will effectively be separated
- ➔ Make searching and cataloging of productions easier

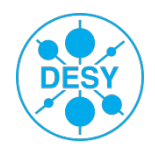

### **ILCDIRAC – Production software**

- Pilot job submission and monitoring system (e.g. 1 GRID job = many prod jobs)
- Metadata catalog included as part of the package
- Command-line, web interface, python API free choice!
- Available as local installation full code access, easy debugging, faster learning curve (also includes own python version to avoid incompatibility issues)
- Separate **User** and **Production** job submission systems!
- Aware of ILC software packages (e.g. Whizard, Mokka, Marlin etc)
	- but also capable to run **generic** applications if complete input is provided

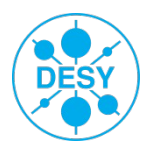

#### **ILCDIRAC – Production software**

- Pilot job submission and monitoring system (e.g. 1 GRID job = many prod jobs)
- Metadata catalog included as part of the package

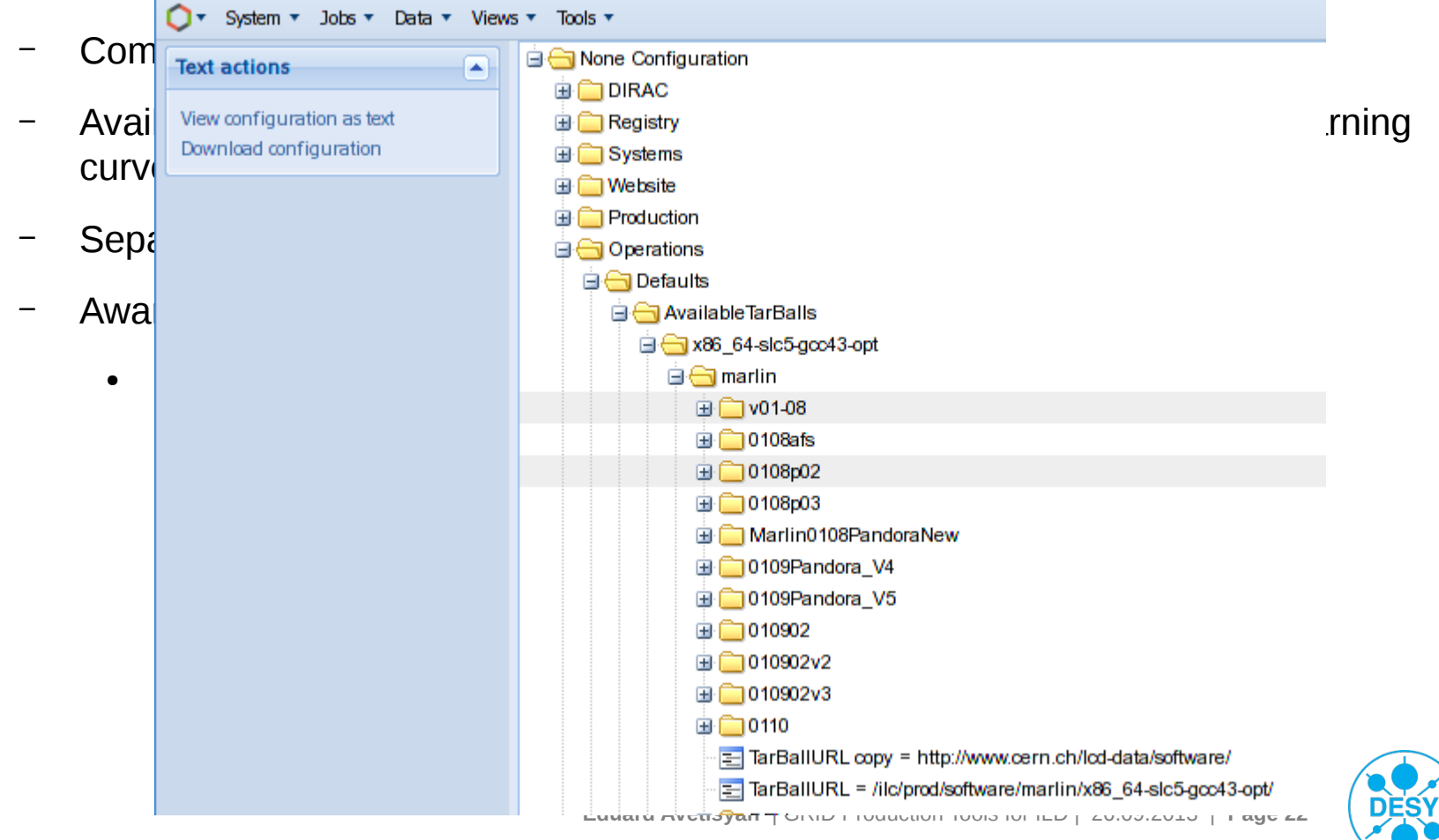

# **ILCDIRAC – Production software**

**>** Can run the production chains (generation, simulation, reconstruction) either as separate jobs, or as single job with output of one step fed to the input of the next:

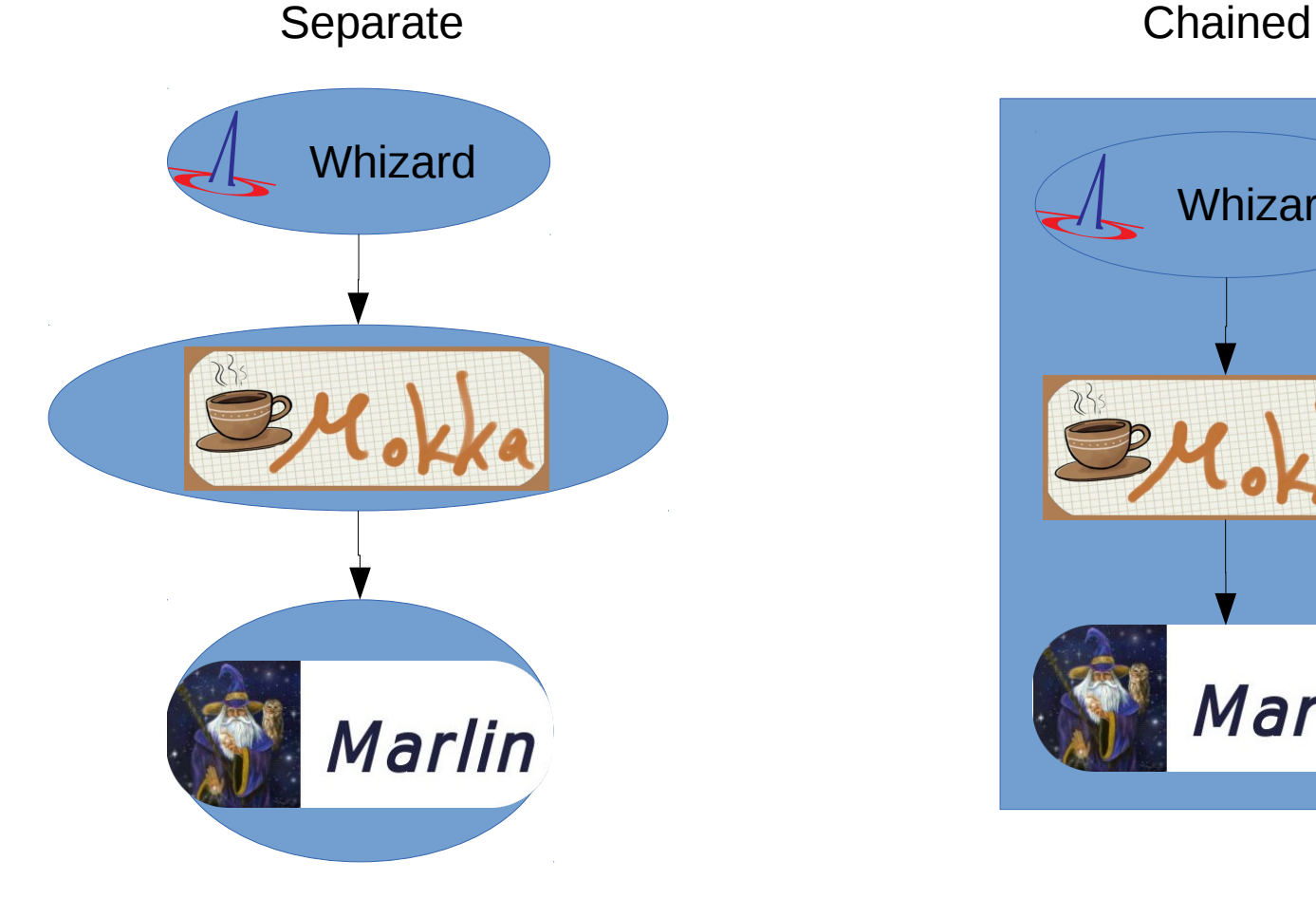

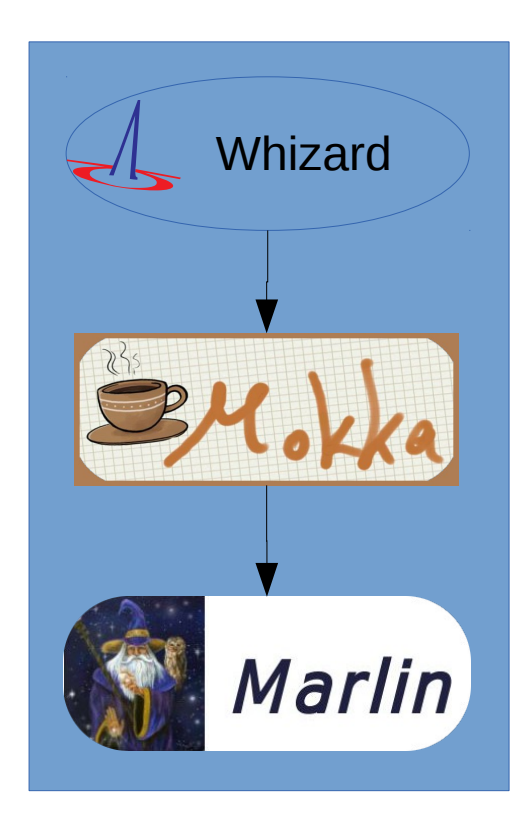

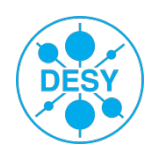

#### **Transition roadmap**

#### **> Caveats:**

- Not trivial to maintain the consistency between DFC and LFC (currently incomplete)
	- Need to consolidate all productions made at DESY, KEK, SLAC into a single easily searchable consolidated (and up-to-date!) catalogue!
- Different concept of path naming for productions (ProdID)
	- Re-registration of existing files under new paths possible but risky
- No correspondence between generator/simulated/reconstructed files
	- maybe could add a meta tag in the future
- Minor caveats hit only by real use, e.g.
	- Non-trivial handling of Overlays
	- Not all meta keys indexed (included in the metatag search)
	- Minor bugs in the web interface (being worked on currently)

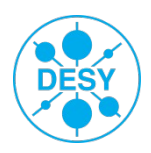

#### **Summary**

- **>** ILCDIRAC is an appropriate system for future ILD productions
	- Fast learning curve, flexible operations for data and job managements
	- Good integration of subcomponents (metadata, filecatalog, jobcontrol)
	- Supported by a large number of GRID sites
	- Active development/support team(s) (e.g. both for DIRAC and ILCDIRAC)

(maintained by CERN LCD group for LC community) For general information:

<https://twiki.cern.ch/twiki/bin/view/CLIC/DiracUsage>

For bug reports:<https://its.cern.ch/jira/browse/ILCDIRAC>

For discussions: [http://forum.linearcollider.org/](http://forum.linearcollider.org/index.php?t=index&cat=22&rid=0&S=0152a34d72680081796262b5439cebc5)

For support: ilcdirac-support@cernSPAMNOT.ch

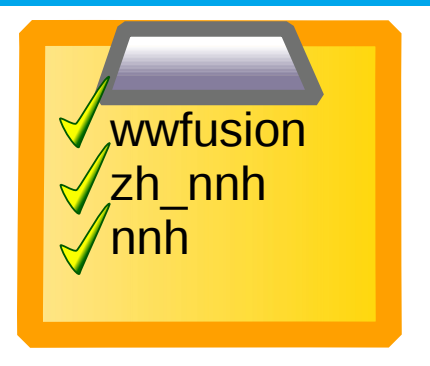

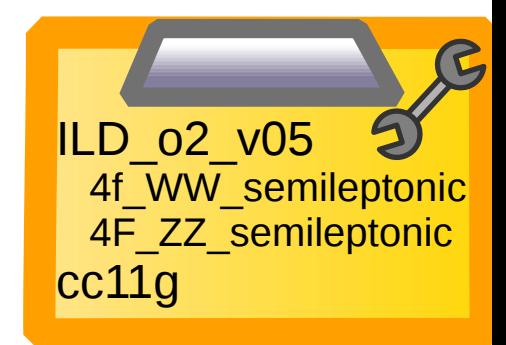

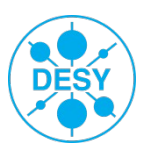